# **Using Triggered SystemC AMS AC Analysis for Run-Time Parameter Extraction**

Peter Alfred Frießnegger 16.11.2022

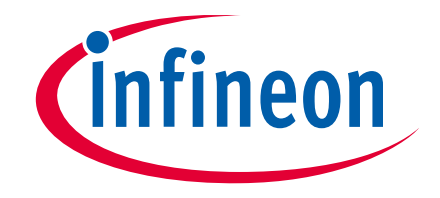

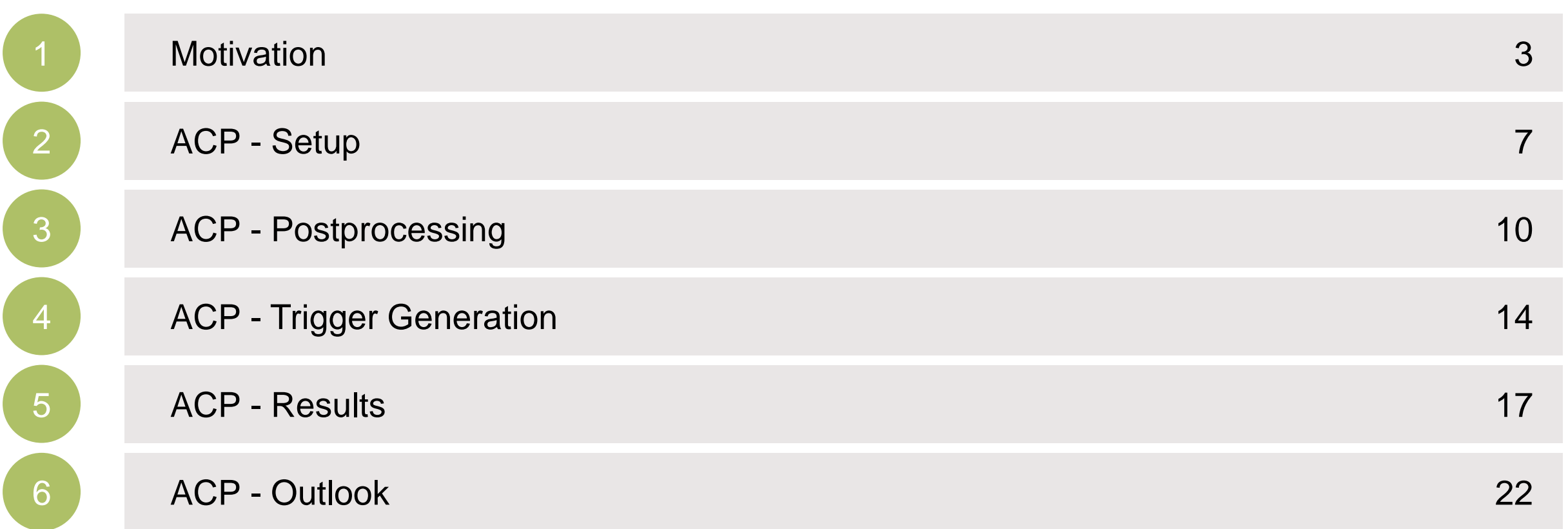

<span id="page-2-0"></span>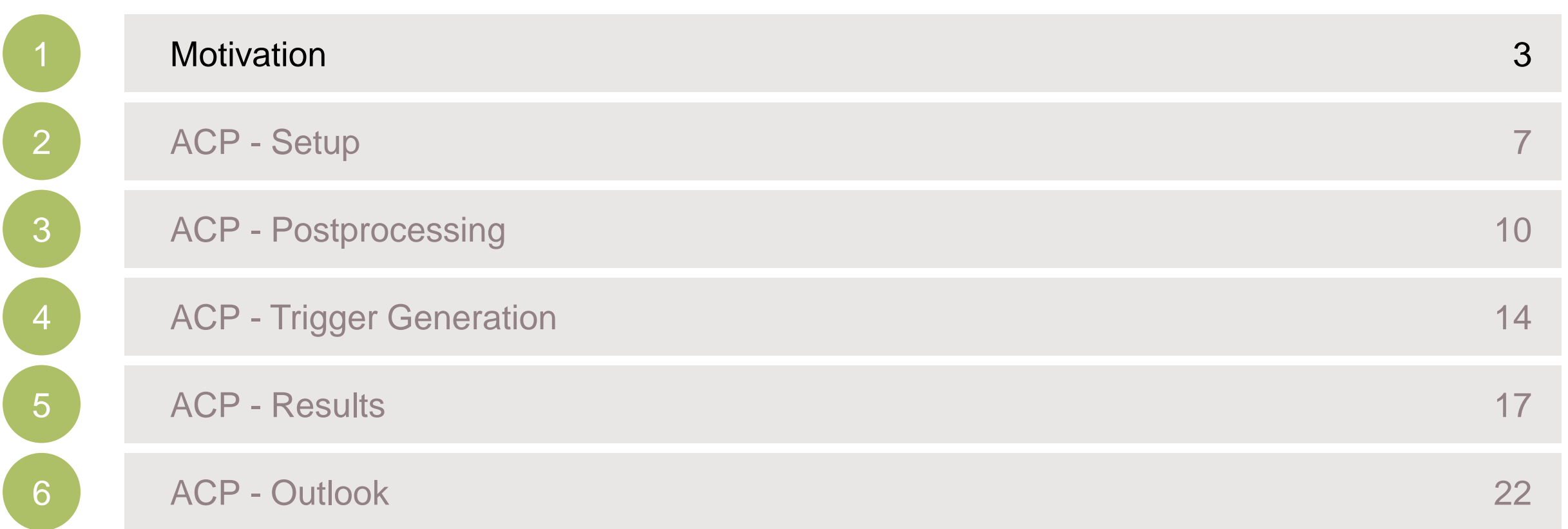

- › 2 signal paths with different frequency behavior merged together
- › A lot of filter poles/zeros need to match to achieve certain flatness behavior in the frequency domain
- › Both environmental conditions as well as internal states can lead to significant changes
- › Time domain analysis might not show issues present only in a certain (small) bandwidth
- › AC analysis without changing environment / triggering changes of internal states does not reflect neither typical nor worst case performance
- $\rightarrow$  Running test cases and delta time based running AC analysis + analyze all of them  $\rightarrow$  not runtime/space-efficient + additional effort to assign results to parameter space + risk of losing coverage

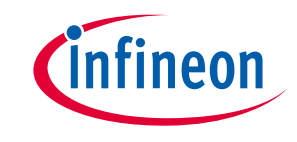

### **Motivation**

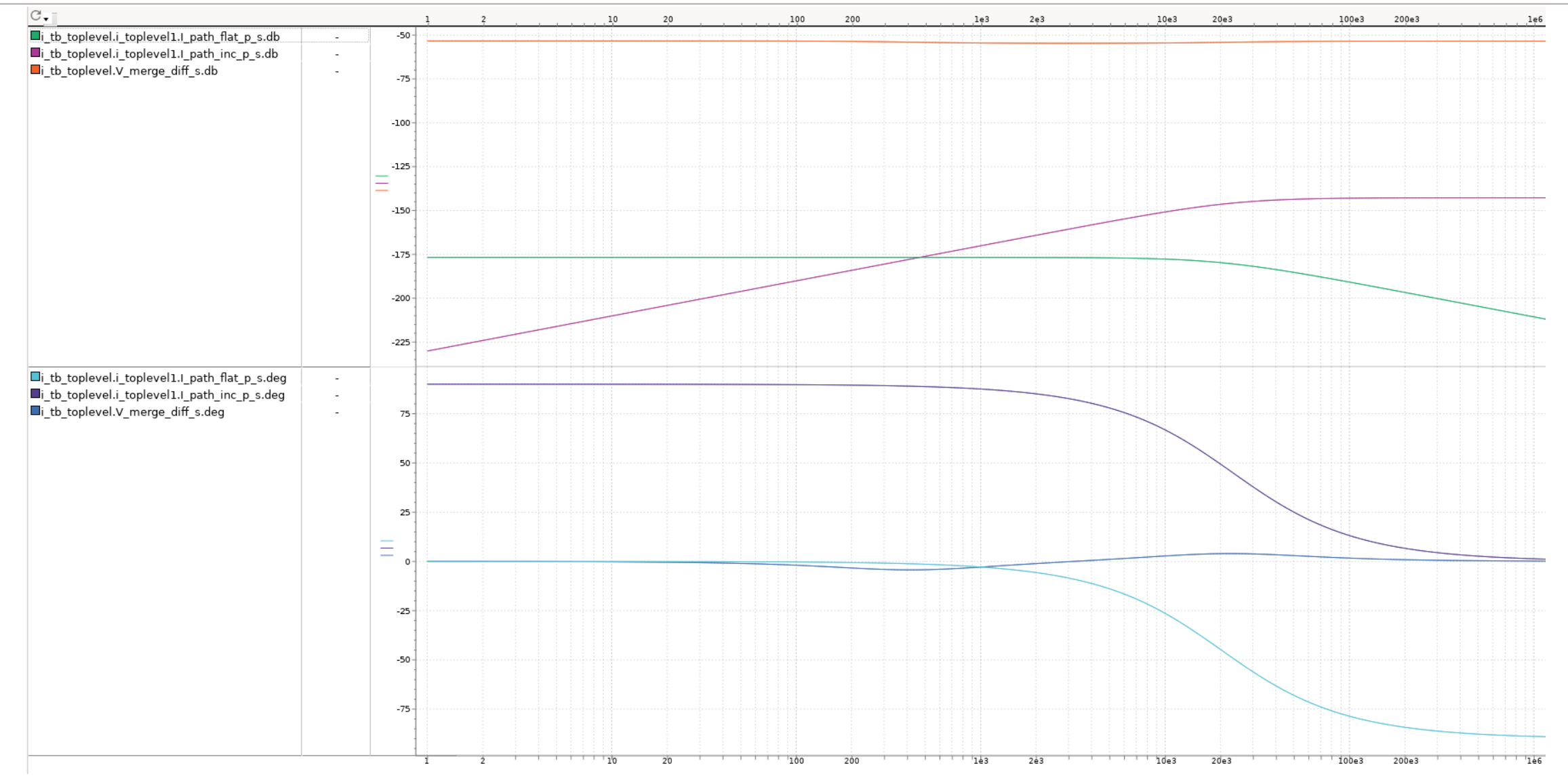

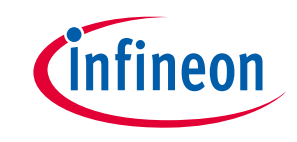

### **Motivation**

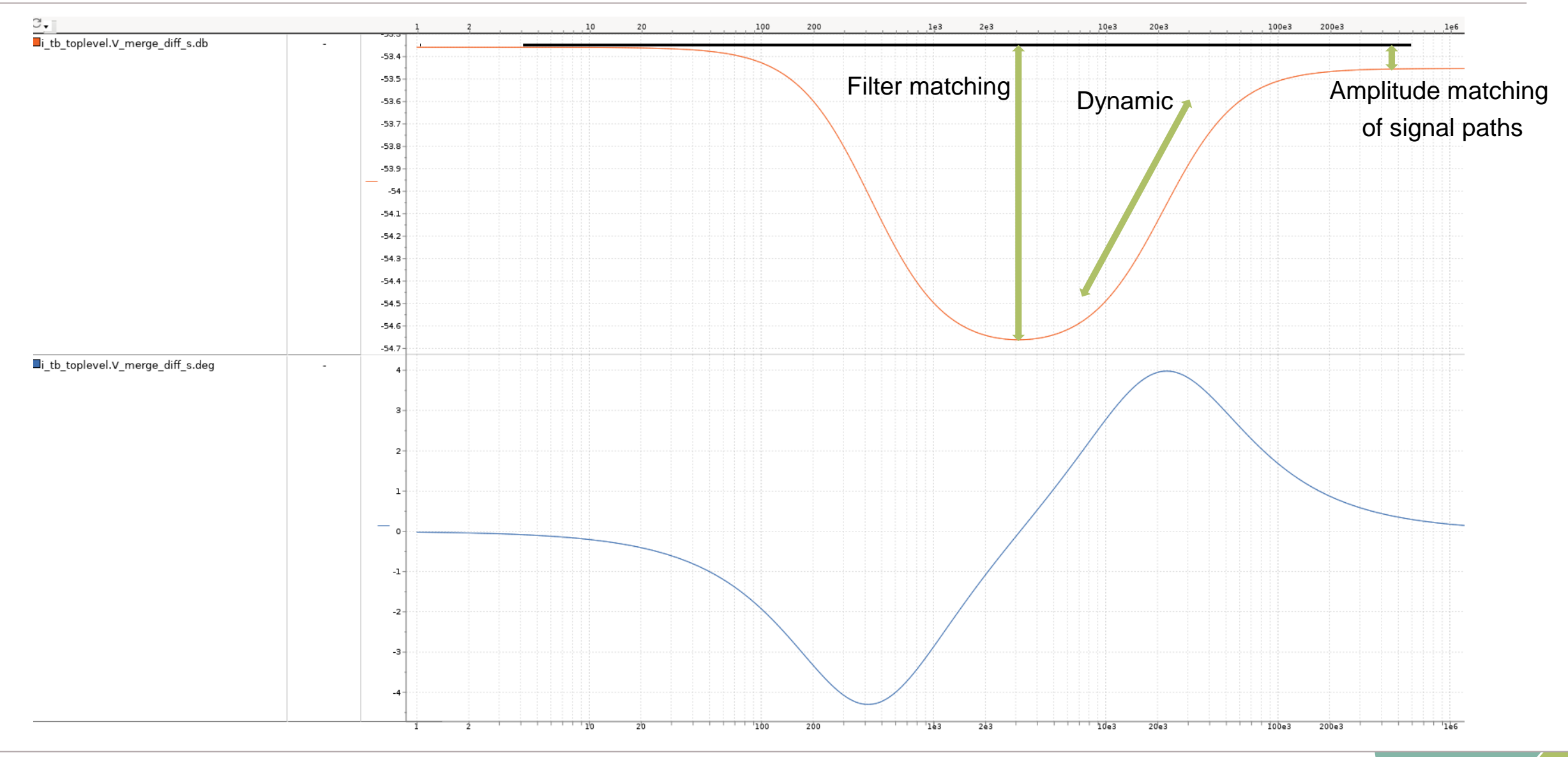

<span id="page-6-0"></span>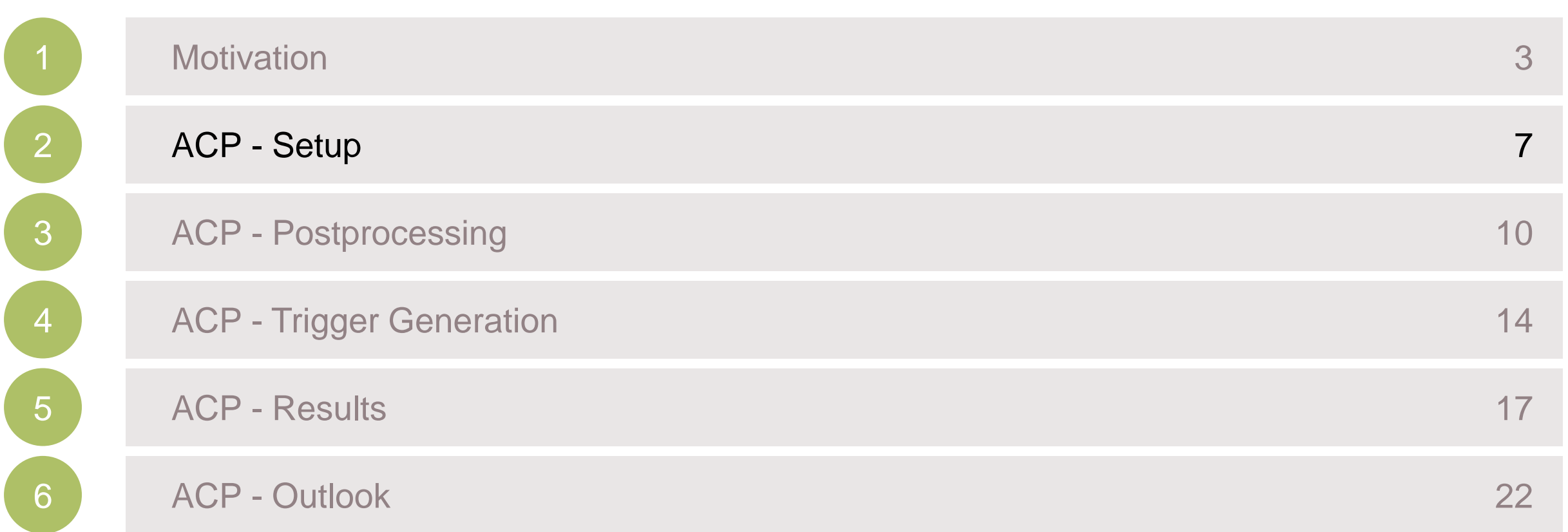

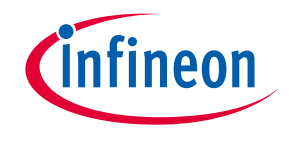

## COS AC Postprocessor approach – Setup ACP

› Construct ACP

```
cos_ac_postprocessor acp;
```
› Add Signals of interest (here: into 'set\_attributes\_cpp' function of tdf module)

```
void ac_access_mod_tdf::set_attributes_cpp()
    s acp add signal(tdf i.name()); //add the inp - port signal to be traced
```
› Results of AC runs can be accessed via callback function (and via '&' assigned to local variables – here: sca\_complex vector)

```
s acp set postprocessing callback( //set the result callback function
        [&](double w, const std::vector<sca_util::sca_complex> &res) {
            for (auto val : res) {
                 s.results.push back(val);
            \mathcal{F}\});
```
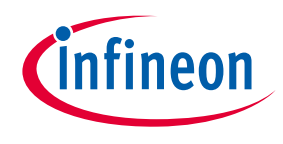

### COS AC Postprocessor approach – General Setup

Gaining flexibility by using module / internal access approach

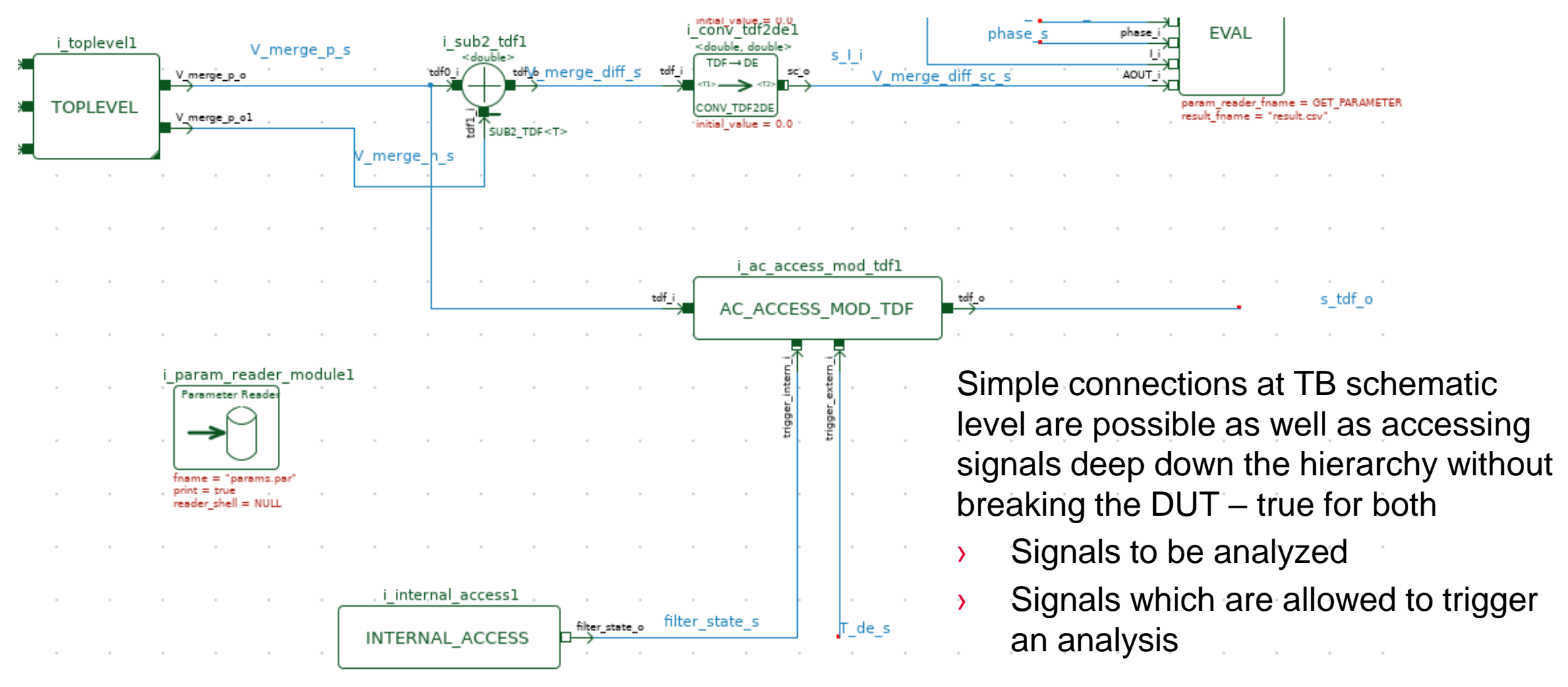

<span id="page-9-0"></span>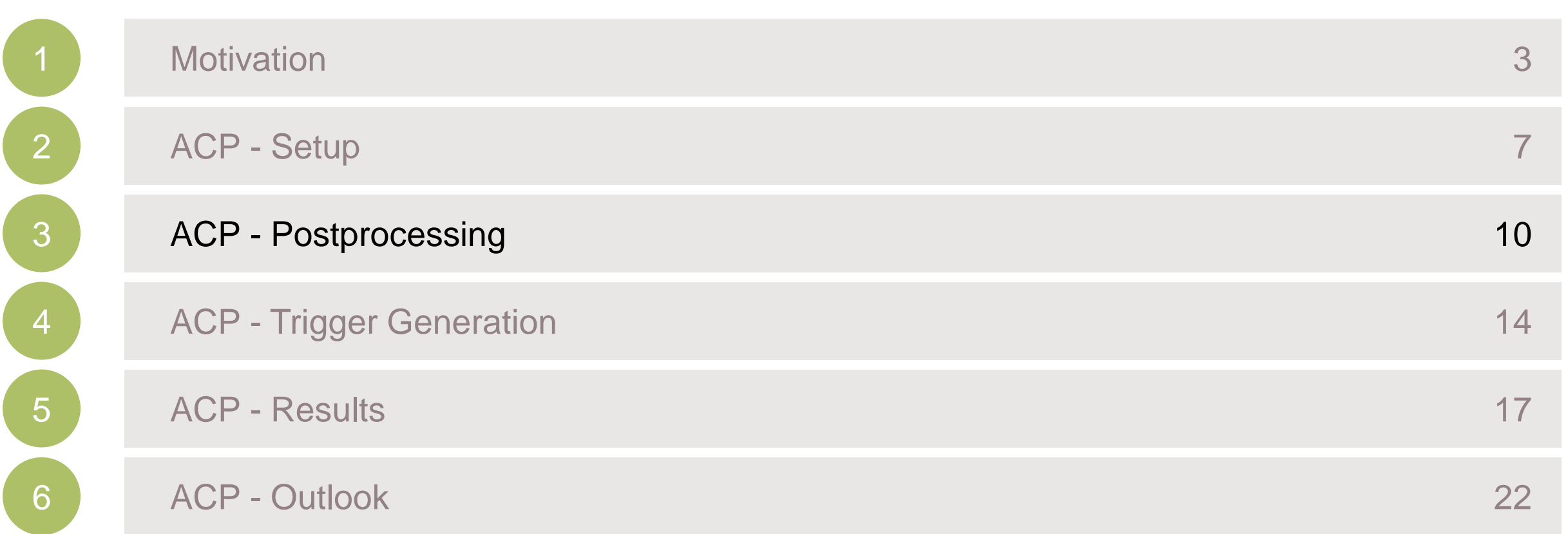

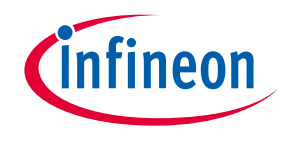

## COS AC Postprocessor approach – Further Postprocessing

#### $\rightarrow$  Complex values  $\rightarrow$  Amplitude db / Phase deg

void ac access mod tdf::calcAbsArgFromComplVec(std::vector<sca util::sca complex> compl inp vec, std::vector<double>\* abs db vec, std::vector<double>\* arg vec) abs db  $vec->clear()$ ; arg vec->clear(): std::vector<sca util::sca complex>::iterator iter;  $for(iter = compl$  inp vec.begin(); iter < compl inp vec.end(); iter++) abs db vec->push back(  $20 * log10(stat::abs(*iter))$  ); arg vec->push back( std::arg(\*iter) \* 180.0 / 3.1415 );  $\rightarrow$ ł

› Calculate output amplitude behavior vs. some defined target value (might es well be an range / change over f)

```
double ac access mod tdf::calcMaxAbsDBDevTarget(std::vector<double> abs db vec, double target db)
    double max abs diff db = 0;
    std::vector<double>::iterator iter;
    for(iter = abs db vec.begin(); iter < abs db vec.end(); iter++)\{if( std::abs((*iter) - target db) > std::abs(max abs diff db) )
            max\_abs\_diff\_db = ((*iter) - target\_db);- 7
    return max_abs_diff_db;
\mathcal{Y}
```
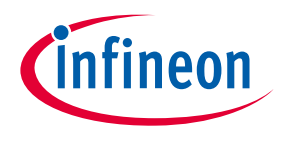

## COS AC Postprocessor approach – Further Postprocessing

› Calculate output phase behavior vs. some defined target value (might es well be an range / change over f)

```
double ac access mod tdf::calcMaxAbsArgDevTarget(std::vector<double> arg vec, double target arg)
    double max abs diff db = 0;
    std::vector<double>::iterator iter;
    for(iter = arg vec.begin(); iter < arg vec.end(); iter++)if( std::abs((*iter) - target arg) > std::abs(max abs diff db) )
            max abs diff db = ((*iter) - target arg);- 7
    return max_abs_diff_db;
- 7
```
#### › Calculate the amplitude spread (in some frequency region)

```
double ac access mod tdf::calcMaxDBSpread(std::vector<double> abs db vec)
    double max db = std:numeric limits < double>::lowest();double min db = std::numeric limits<double>::max();
    std::vector<double>::iterator iter;
    for(iter = abs_dbvec.begin(); iter < abs_db_vec.end(); iter++)
    \overline{f}if((*iter) > max db)
            max_d b = *iter;if( (*iter) < min db)
            min db = *iter;return max_db-min_db;
\rightarrow
```
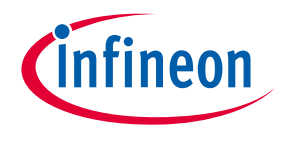

### COS AC Postprocessor approach – Further Postprocessing

#### › Calculate dynamic behavior of amplitude vs. frequency

```
double ac_access_mod_tdf::calcMaxDBDynamic(std::vector<double> abs_db_vec, double f_st, double f_end, int N_f)
K
    double oct_per_point = (log2(f_{end}) - log2(f_{st})) / double(N_f);double max abs diff db = 0;
    std::vector<double>::iterator iter;
    for(iter = abs db vec.begin(); iter < (abs db vec.end().1); iter++)if( std::abs( (*iter) - (*(iter+1))) > std::abs(max_abs_diff_db) )max\_abs\_diff\_db = (*iter) - (*(iter+1));}
    return max_abs_diff_db / oct_per_point;
```
|}

<span id="page-13-0"></span>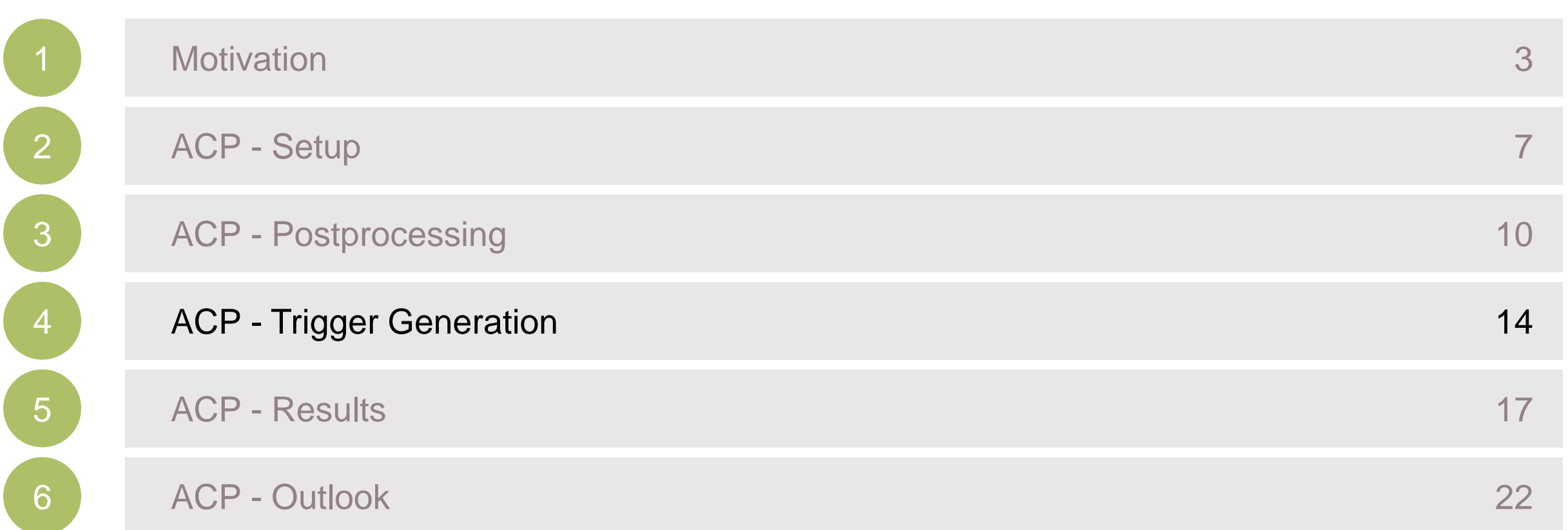

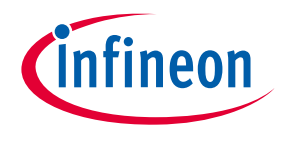

### COS AC Postprocessor approach – Trigger generation

#### › Cover all occurring values of an internal/external parameter

```
s. new int = true;
s.new ext = true;// check for new internal trigger
for(std::vector<int>::iterator iter = s.trigger intern_vals.begin(); iter < s.trigger_intern_vals.end(); iter++)
    if((*iter) == trigger intern i)s new int = false;
// check for new external trigger
for(std::vector<double>::iterator iter = s.trigger_extern_vals.begin(); iter < s.trigger_extern_vals.end(); iter++)
    if((*iter) == trigger extern i)s new ext = false;
if(s.new int)s.trigger intern vals.push back(trigger intern i);
if(s.new ext)s trigger extern vals push back(trigger extern i);
if(s new_int || s new_ext)
    s acp enable();
    s.results.clear();
    double f_st = 1.0; double f_{end} = 1.0e6; int N_f = 200;
    sca ac start(f st, f end, N f, sca ac analysis::SCA LOG);
    calcAbsArgFromComplVec(s.results, &s.results_db, &s.results_arg);
    s max abs dev db = calcMaxAbsDBDevTarget (s results db, -60);
    s max abs dev arg = calcMaxAbsArgDevTarget(s results arg, 0);
    s max spread db = calcMaxDBSpread(s. results db);
    s max dyn db per oct = calcMaxDBDynamic(s results db, f st, f end, N f);
```
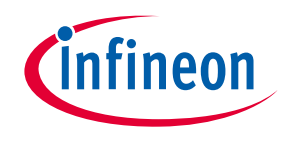

### COS AC Postprocessor approach – Trigger generation

- $\rightarrow$  Easy if parameters can easily be (indirectly) set by TB especially true for environmental parameters, might be hard for internal state
	- Check if all internal states of interest occurred can easily be implemented by comparing the vector to a target set
- › AC analysis might as well be triggered at each change of a certain signal
- › It might be necessary to section the parameter space if a too high number of possible states/values is possible

<span id="page-16-0"></span>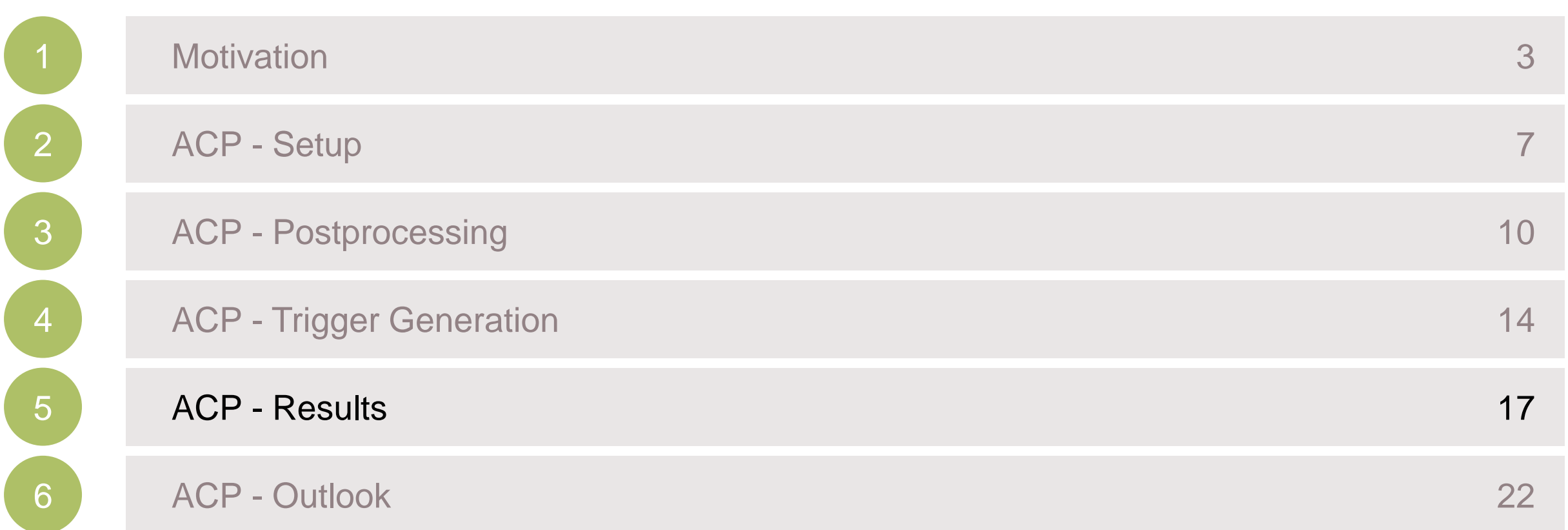

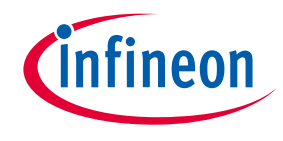

### COS AC Postprocessor approach – Providing results

#### > The generated results might be provided to the console to e.g. stop a time-consuming simulation during runtime

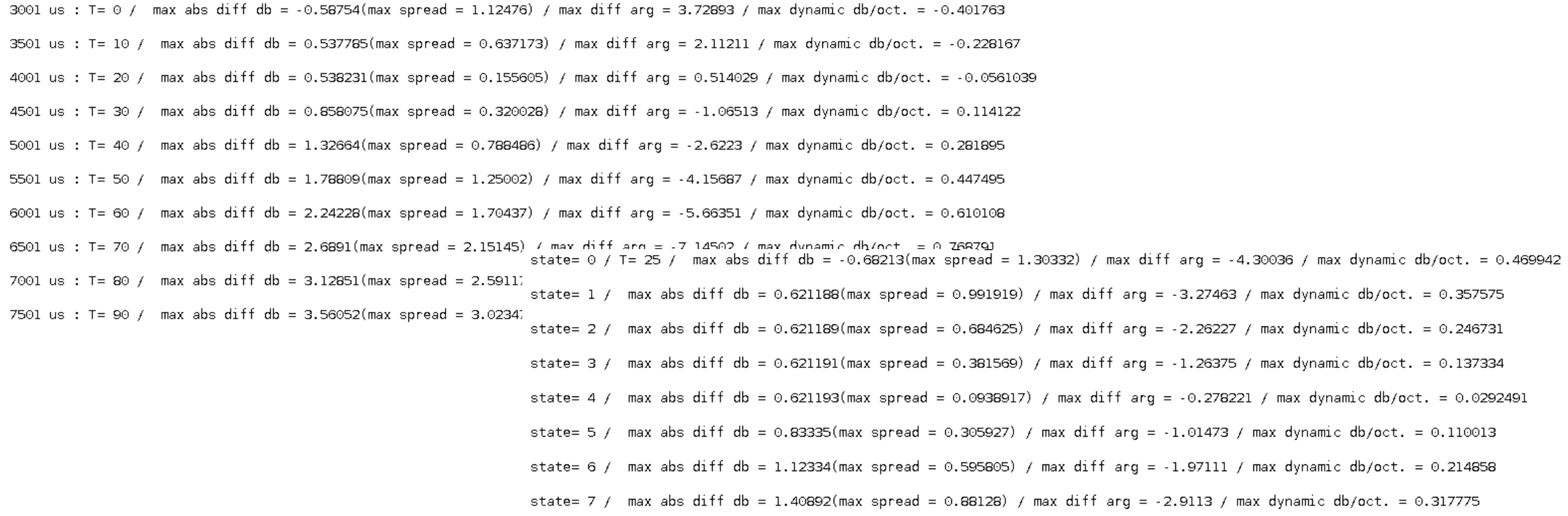

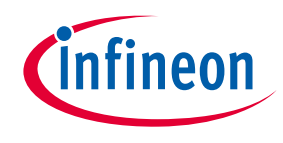

#### › The results can be exported e.g. by writing to csv files

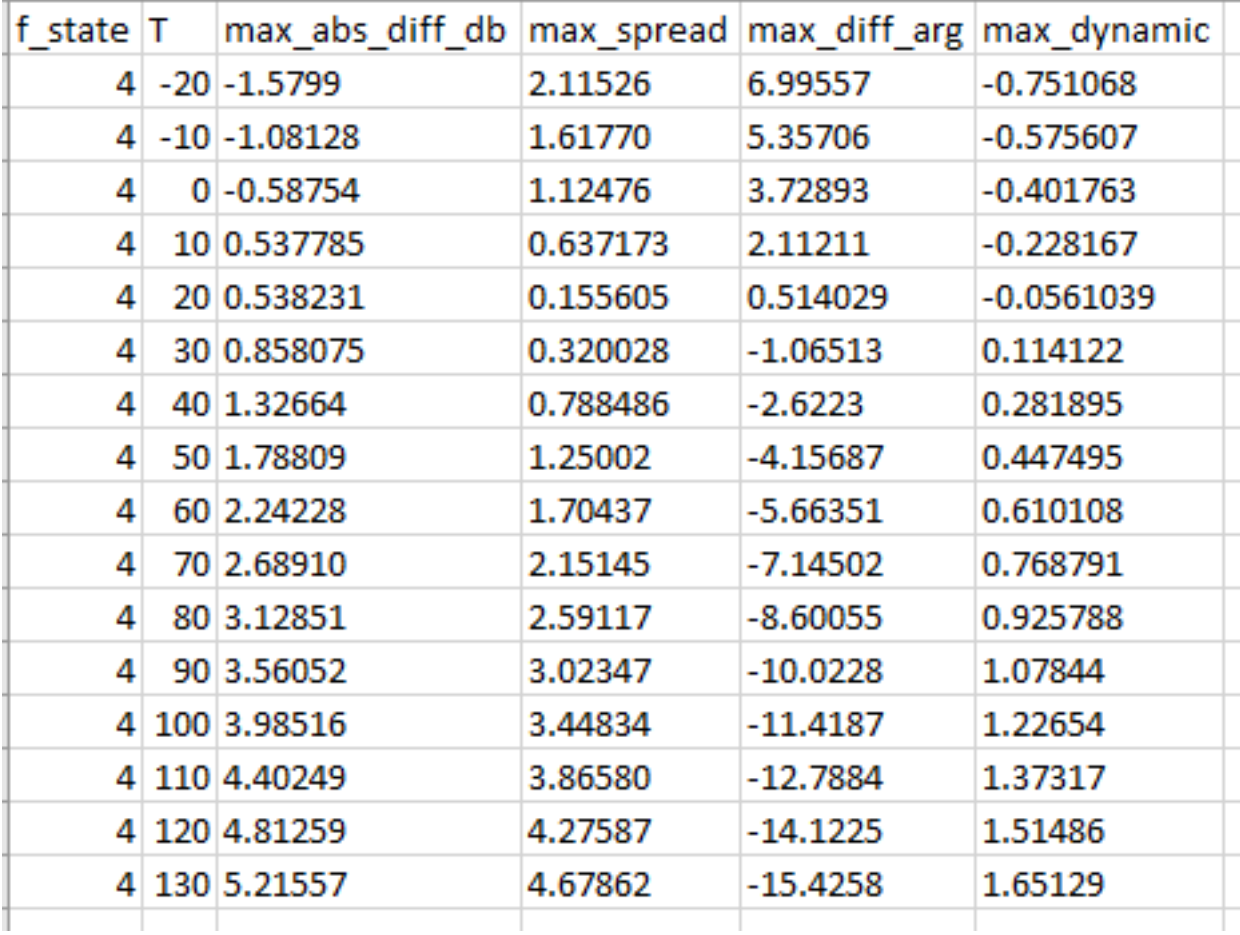

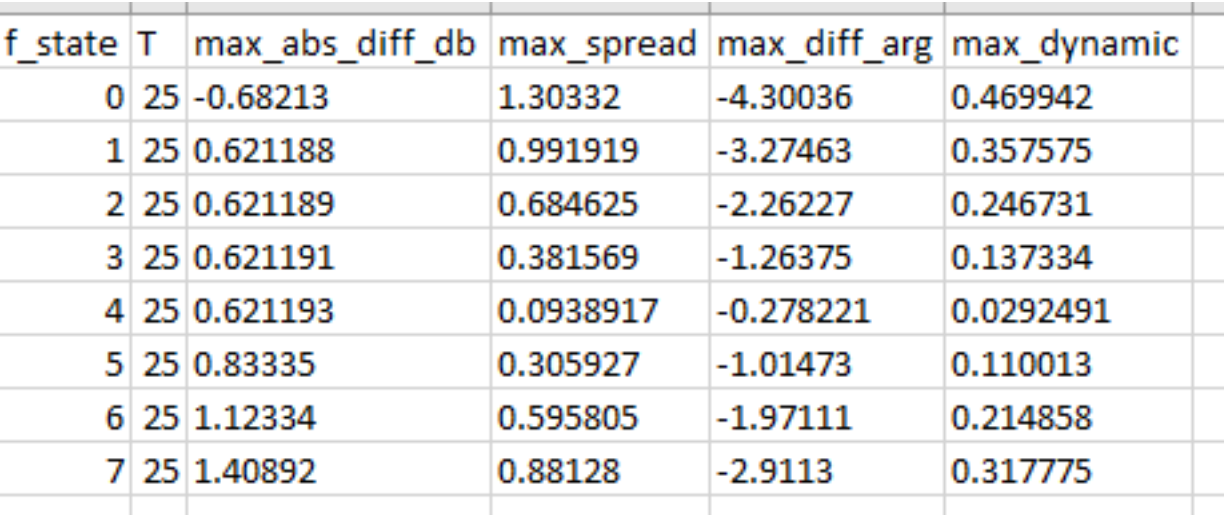

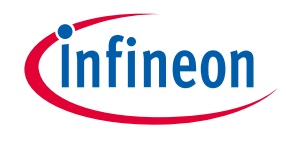

› … and might get further processed by some script language

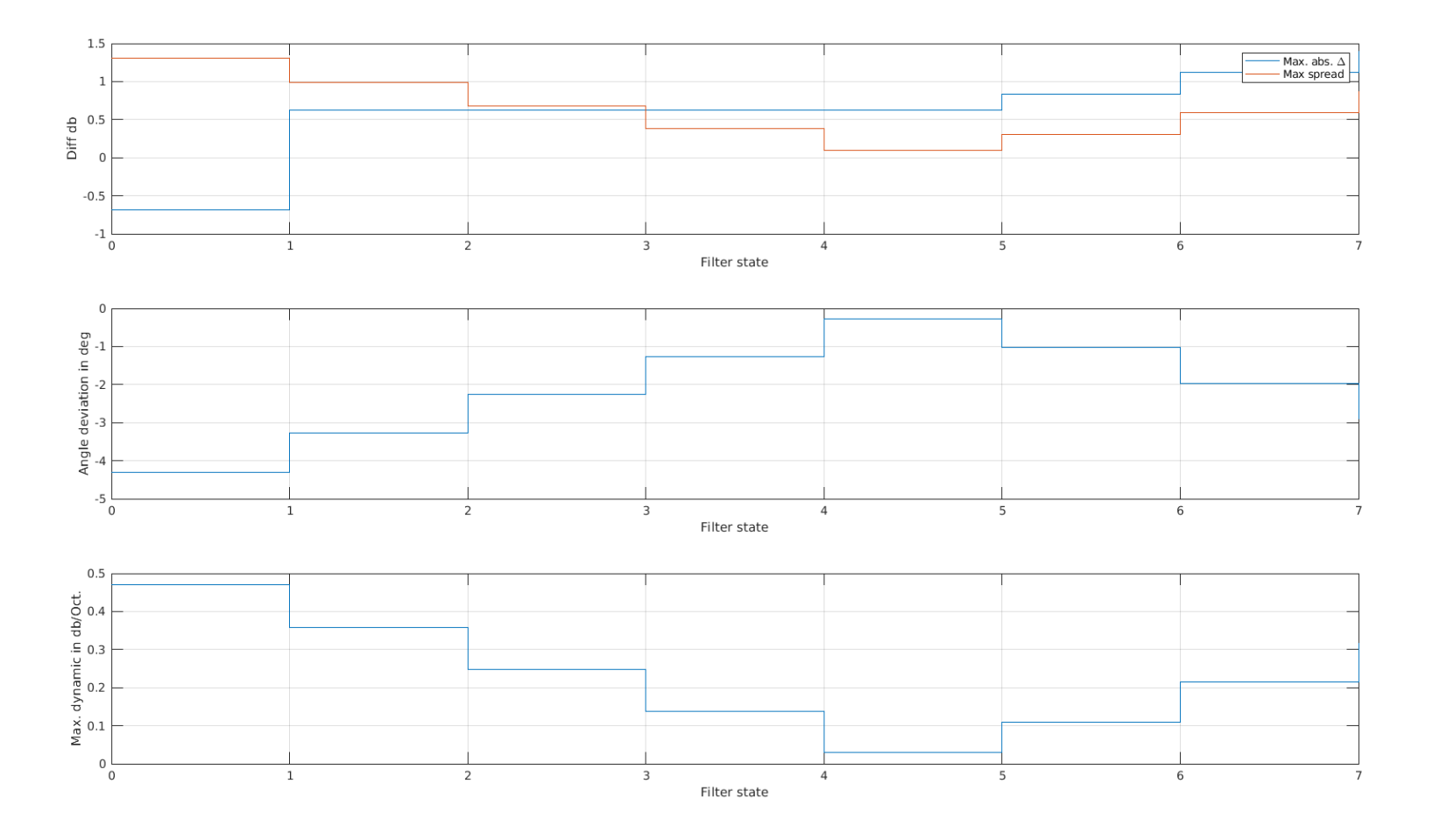

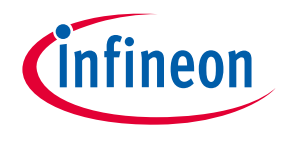

› … and might get further processed by some script language

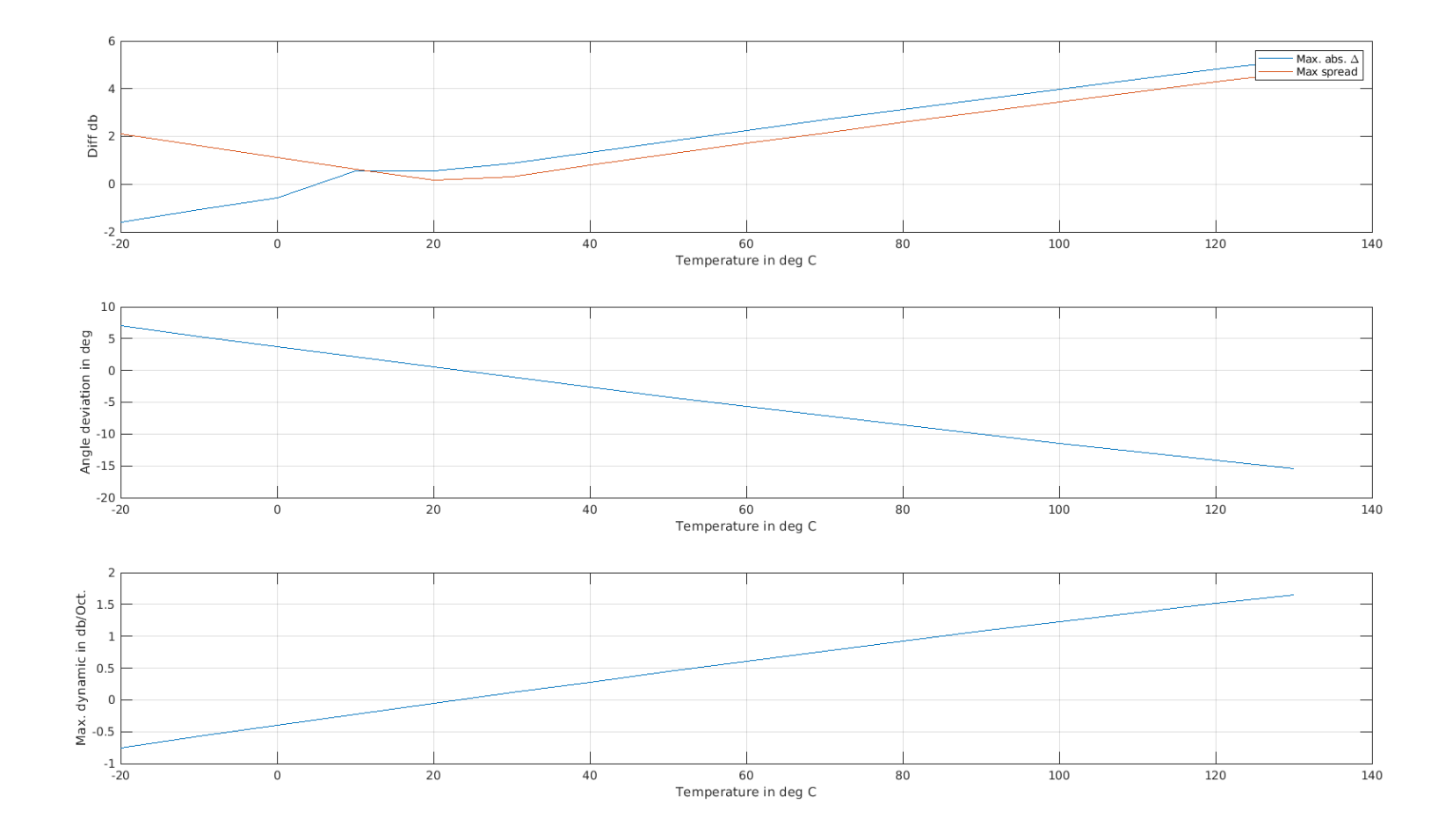

<span id="page-21-0"></span>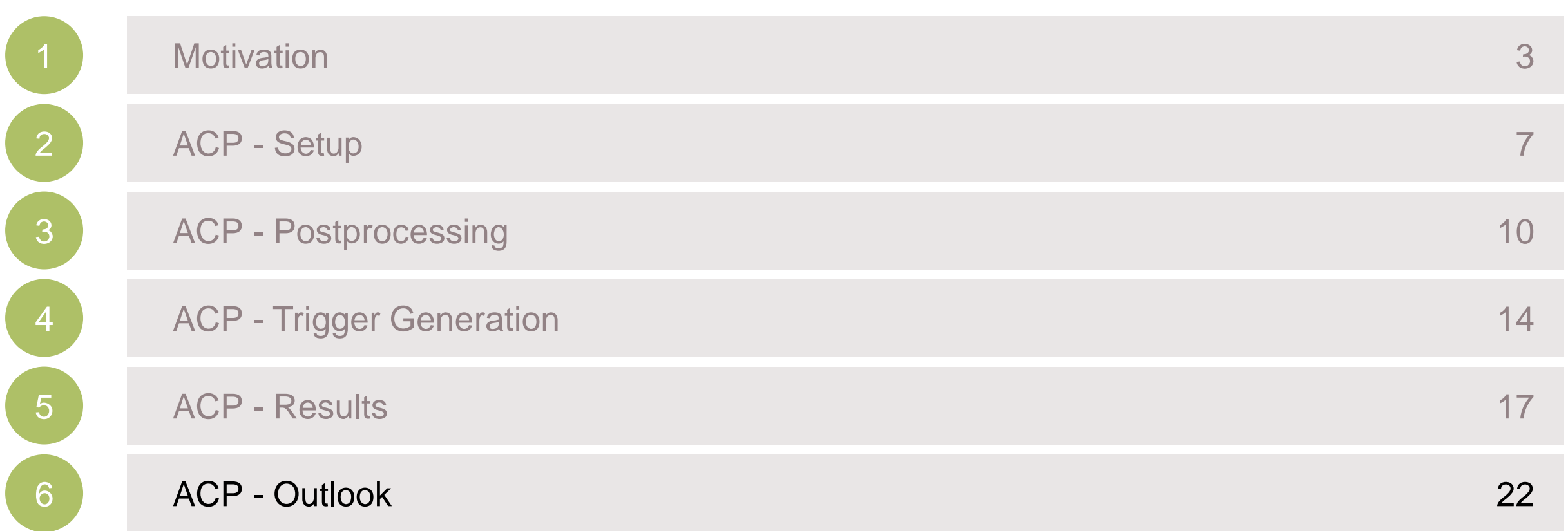

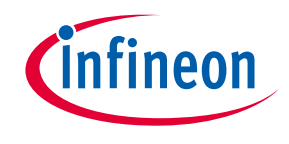

### COS AC Postprocessor approach – Outlook

- › Results could be written to output ports and be further processed
- › Runtime calculated values could be used to drive the test bench
- › Structure to efficiently deal with huge parameter spaces
- › Library of generic processing blocks

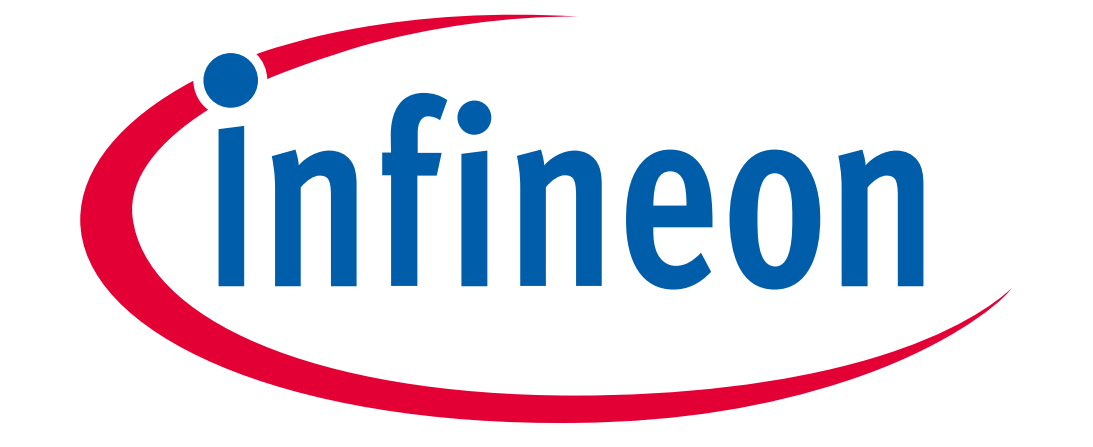

# Part of your life. Part of tomorrow.